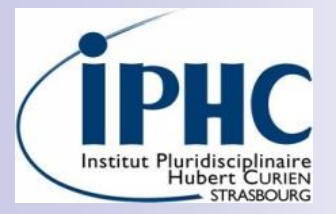

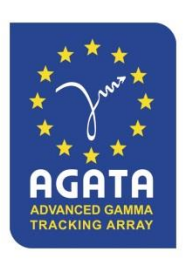

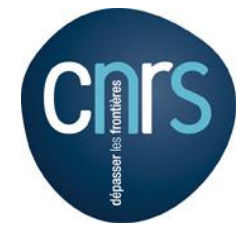

# AGATA – EDAQ\_PH2 Firmware

#### Christian BONNIN Laurent CHARLES

AGATA Week 2018 – IPHC Strasbourg LCharles

14 September 2018

#### Introduction

- Status since last year
- **Ongoing development**
- Plan

### Status since last year

#### **Firmware development**

- $\triangleright$  PreProc: work in standby, nothing done this year
- TriggerProcessor in VC707 kit (Ganil): slow-control-by-IPBUS plug-in + lots of diagnostics for debug purpose
- **Participated in some meetings w/ others contributors** 
	- > Town meeting in Valencia in June 2018
		- Defined a common demonstrator (DEMO\_EDAQ\_PH2) based on evaluation kits from Xilinx + a timeline
			- □ Eg. A KC105 board was purchased & received in June at IPHC
- Was mainly involved in CMS activities (Upgrade Phase 1 & 2)
	- CMS upgrade Phase1 (production phase)
		- $\checkmark$  Still minor dev for heavy ions run, before a long shutdown of LHC for 2 years
	- CMS upgrade Phase2 (system tests phase)
		- $\checkmark$  This week, it was agreed with my lab (Technical Director, CMS group from IPHC) to leave this activity for a while; at least for one year
			- □ Except for CMS local needs (laser setup, irradiation setup via Cyclotron)
- I will be quasi full time for AGATA dev in the coming months

 Migrate/Replicate STELLA project (24chan/125MHz/FMC112 from Abaco)

From Kintex-7 uTCA board to Kintex-Ultrascale dev board (KCU105)

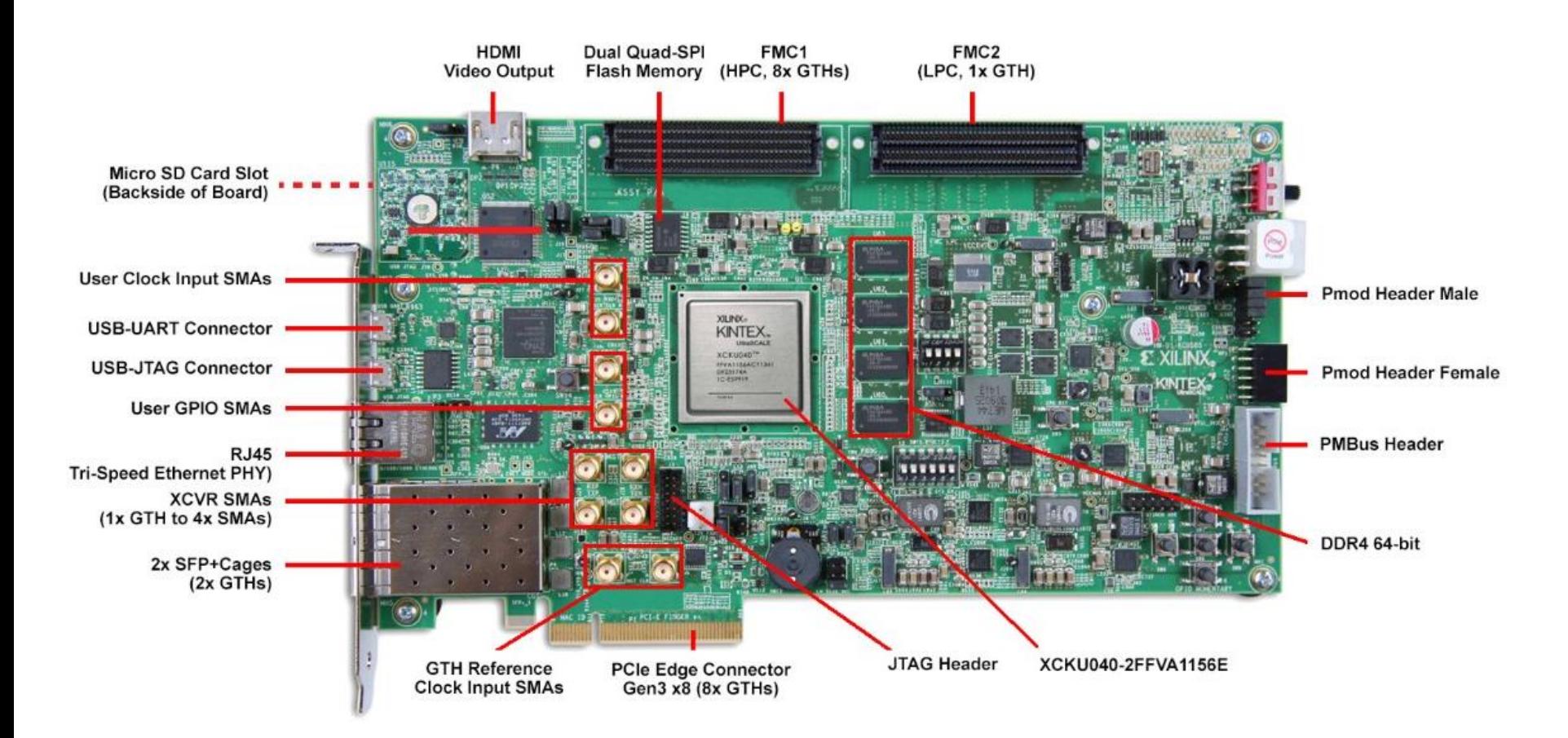

This work started 2 weeks ago

#### Good mean to exercise & play with Ultrascale-series from Xilinx

- Technology different from 7-series (and 6-series)
	- $\checkmark$  Clocking architecture
	- $\vee$  Primitives & IPCores : some changes
- Status of the migration
	- $\triangleright$  Integration of blocks step by step
	- GbE + IPBUS for SlowCtrl & Data transfer to PC: done and fully functional
	- ▶ SERDES block (compliant w/ FMC112 ADC Data): done but to be tested
	- DSP blocks for algos (Trigger, MWD): done but to be tested
	- FIFO primitives & BRAMs for Data buffering: some issues!!!
		- $\checkmark$  Size seems limited for a Clock Region of the FPGA matrix (not the case in Kintex-7)
	- ► READOUT block and I/F with GUI via GbE/IPBUS
		- $\checkmark$  Need a DDR4 controller I/F instead of DDR3
		- $\vee$  Maybe replaced by simple FIFO readable by IPBUS

#### **Migration is not so trivial**

► Exemple of error got from Vivado after PAR concerning a FIFO instantiated for buffering data

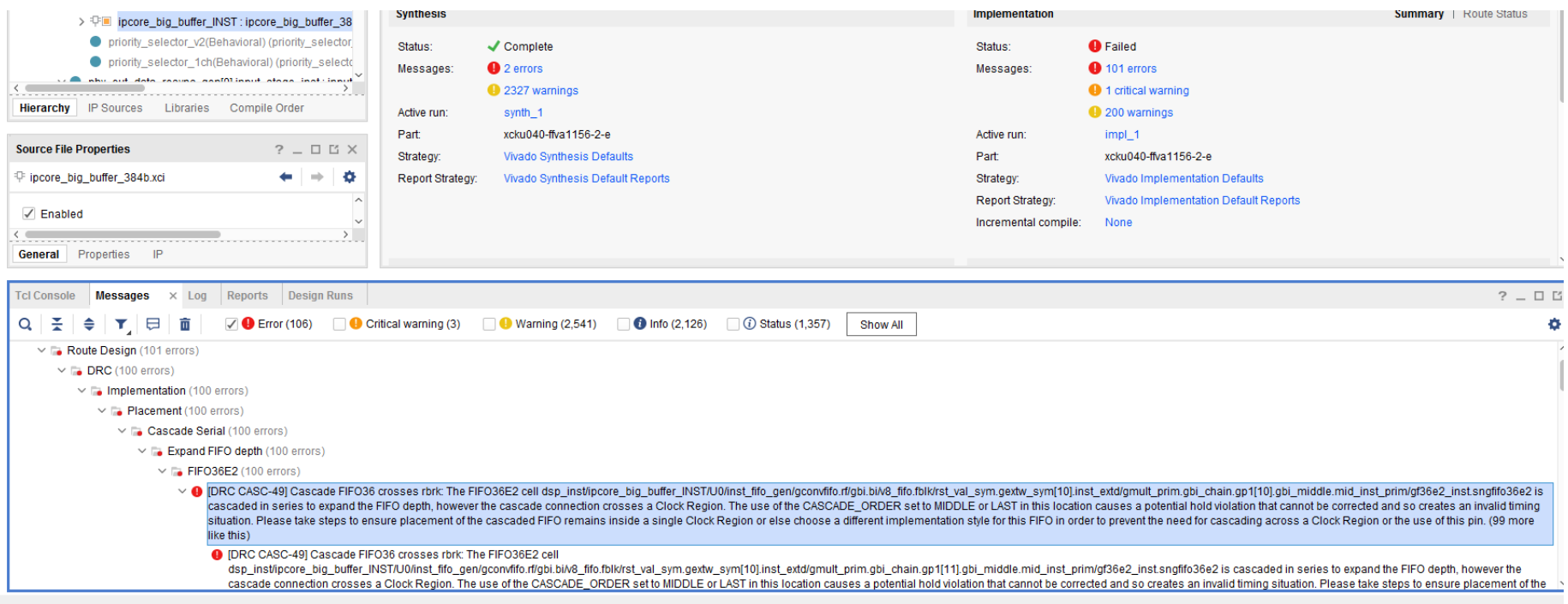

- $\triangleright$  Like the tool doesn't accept big size FIFO crossing adjacent Clock Regions from the FPGA matrix
	- $\checkmark$  Need to understand why

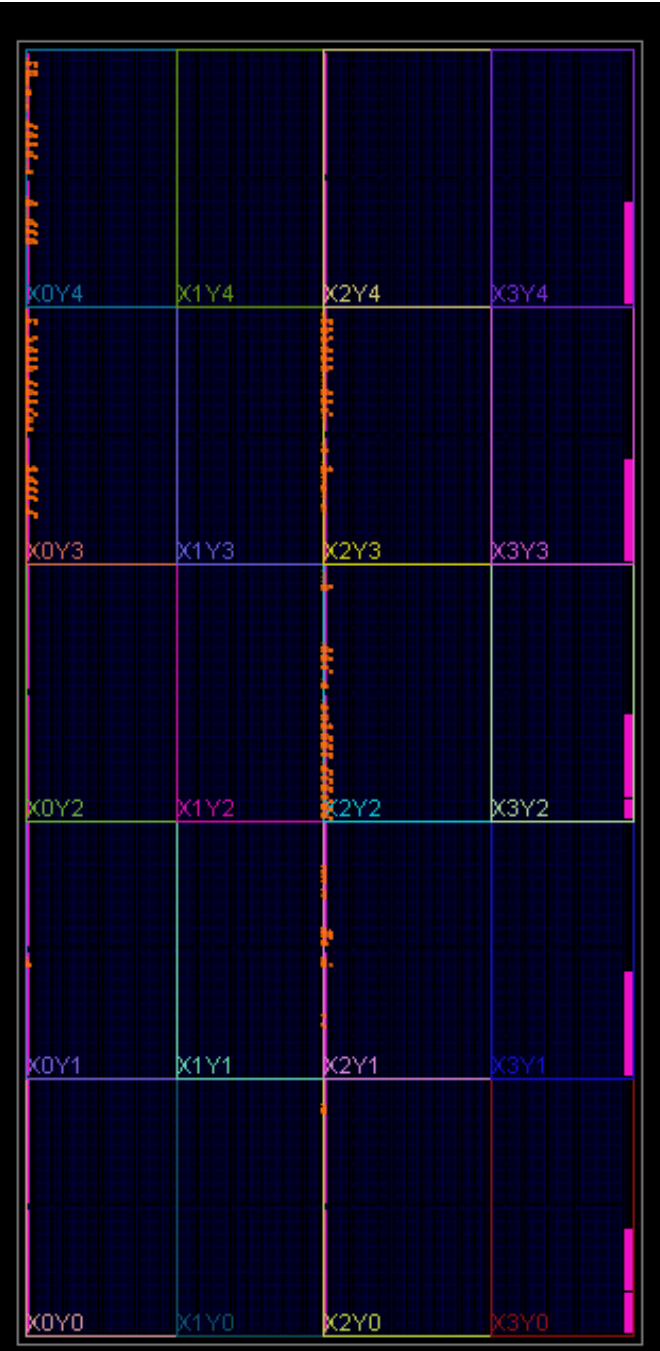

#### The migration is well advanced

- $\triangleright$  Need still few weeks to complete it
- $\triangleright$  Then check the stability of the algorithms (especially MWD) via the STELLA GUI from Marc Richer
	- $\vee$  Via simple generator and CAEN Emulator
	- $\vee$  If not stable, try to fit the IPCores to get stability
- When completed, this local setup will be a good basis
	- $\triangleright$  For the next steps of the dev
		- $\checkmark$  DEMO EDAQ PH2
		- EDAQ\_PH2
	- $\triangleright$  For testing new algorithms without changing the s/w
		- $\vee$  Keep the features (histogrammer and traces viewer) of the GUI
		- $\checkmark$  Control new parameters (if needed) by simple IPBUS python scripts
	- For estimating the FPGA occupancy (by disabling the Readout part)
		- $\sqrt{C}$ ase 24 channels
		- $\checkmark$  Case 36 channels via some generic parameters (duplication of some channels)
		- $\checkmark$  Estimation to be compared view estimation done by Javier

### Plan

- Continue the current migration STELLA\_KCU105
- For a better dev and monitoring:
	- Purchase the FMC DAC FMC216 from Abaco
		- $\checkmark$  16 D/A 16-bit 312.5Msps
	- $\triangleright$  Allows direct analog inspection
	- $\triangleright$  Need to implement a piece of f/w
	- Useful
		- $\checkmark$  For testing more rapidly and more easily the algos
		- $\checkmark$  Why not, testing production cards (digiOpt12, IDM, etc)

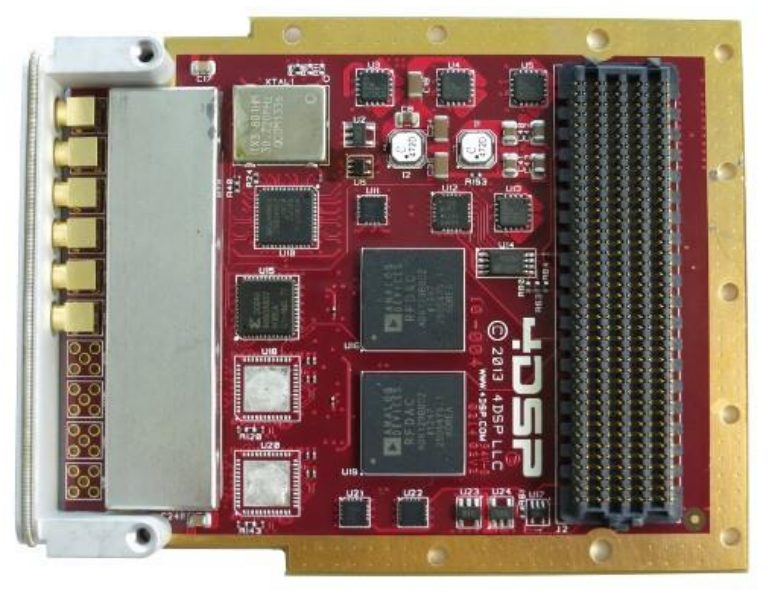

### Plan

#### $\blacksquare$  From this basis, start next steps

- ▶ Go to DEMO\_EDAQ\_PH2
- Go to EDAQ\_PH2 (production)
	- $\checkmark$  Merging of different blocks
- For that
	- ▶ Reuse functional blocks from STELLA\_KCU105
	- $\triangleright$  Add synchro/timing features based on previous designs
		- $\checkmark$  GTS leaf f/w from Numexo (Ganil)
			- □ G. de France informed A. Boujrad to get it
	- $\triangleright$  Add features of Control Card (need more infos on that)
	- $\triangleright$  Add the block (IDM channels receiver) from Valencia
		- Possible on KCU105?
	- $\triangleright$  Purchase the FMC cable identified by collab. for connecting the kits of the DEMO\_EDAQ\_PH2
		- $\vee$  DEMO\_EDAQ\_PH2 = {IDM + PP + STARE} on kits
		- $\checkmark$  To receive channel data from IDM
		- $\checkmark$  To Transfer data to STARE
	- Define transfer protocol, registers tables, data formats & acquisition modes (links with s/w by IPBUS), diag, etc…